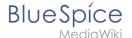

## File:Setup:Tomcat Install 01.png

- File
- File history
- File usage
- Metadata

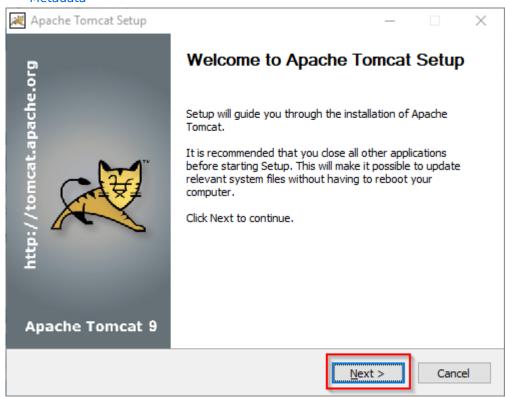

No higher resolution available.

Setup:Tomcat\_Install\_01.png (499 × 388 pixels, file size: 50 KB, MIME type: image/png)

## File history

Click on a date/time to view the file as it appeared at that time.

|         | Date/Time         | Thumbnail                                                                                                    | Dimensions    | User                                | Comment   |
|---------|-------------------|----------------------------------------------------------------------------------------------------|---------------|-------------------------------------|-----------|
| current | 09:48, 9 May 2022 | Welcome to Agache Tomcat Setup  Set of gale ms trought for malation of Apache  Tomcat Setup  Set of gale ms trought for malation of Apache  Tomcat Setup  Apache Tomcat S  Apache Tomcat S  Lead of the setup of the Apache  Apache Tomcat S  Lead of the Setup of the Apache  Apache Tomcat S  Lead of the Setup of the Apache  Apache Tomcat S  Lead of the Setup of the Apache  Apache Tomcat S  Lead of the Setup of the Apache  Apache Tomcat S  Lead of the Apache  Apache Tomcat S | 499 × 388 (50 | <b>KB</b> àrgit Link-Rodrigue (talk | contribs) |

You cannot overwrite this file.

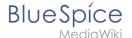

## File usage

The following page uses this file:

Setup:Installation Guide/System Preparation/Windows/Apache Tomcat

## Metadata

This file contains additional information, probably added from the digital camera or scanner used to create or digitize it.

If the file has been modified from its original state, some details may not fully reflect the modified file.

Horizontal resolution 37.79 dpc

Vertical resolution 37.79 dpc

Software used ● Greenshot